# **APPENDIX A**

Parkway Parade – POS Interface Specifications ver1.1

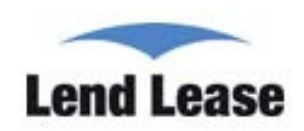

# Parkway Parade POS Interface Specifications

Retailer's existing POS System Interface Requirements

- 1. The designated Point of Sales (POS) terminal or server should be running on Windows 98, 2000 or XP or Vista environment or Linux or Unix platform
- 2. The POS terminal or server must hold a dedicated network card.
- 3. The POS LAN cable provided to your tenancy must always be plugged into your POS system.
- 4. You may incur a one off cost if an interface computer program is required to ensure your sales data is transferred to our recording database in accordance with the requirements below. Based on previous experience, this cost has ranged between \$3000~\$4000.
- 5. Your fit out contractor must ensure the POS LAN cable is connected to your POS system during your tenancy fit out.

Daily System integration

- 1. Each POS terminal will generate 1 transaction file text format daily without any other extension for end of day closing (see Hourly Transaction file specification below for more information).
- 2. If you have more than 1 POS terminal in your shop, the sales transactions of all POS units must be consolidated into 1 file from a designated Server/POS before FTP transmission to Parkway Parade's Server.
- 3. The DDMMYYYY (e.g. 10092005) or NNN (e.g. 000 to 999) data format of the uploaded file name will always be changed according to the date the file is generated.
- 4. Your POS system must be able to store backup files in circumstances where your FTP is not able to upload successfully (i.e. network server not functioning). Your POS machine needs to automatically transfer all missing FTP sales data when the connection is rectified. DCS can work with your POS vendor to install a FTP Program for this to occur
- 5. You must contact the team at Parkway Parade immediately if your POS system is down and not able to FTP data. All data must be stored and sent through when your system is rectified.

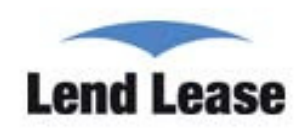

## HourlyTransactionFileSpecificationsversion1.1

The file format is explained as follows:

#### File Name Format:

File Name (For Windows/Linux Operating system PC POS) XXXXXXXX\_YYYYMMDD\_hhmmss.txt (e.g. 1234567\_20080823\_213055.txt)

XXXXXXXX – the tenant Machine ID number (to be assigned by Centre Management Office)

YYYY – 4digit year (e.g. 2008 means year 2008)

MM – 2 digit month (e.g. 08 means August month)

DD – 2 digit day (e.g. 01, 03, 21 means days)

hhmmss – Hour, Minute and Seconds (e.g. 213055 means 9.30pm 55 seconds, the file is generated from the POS machine)

### Data Format in the file

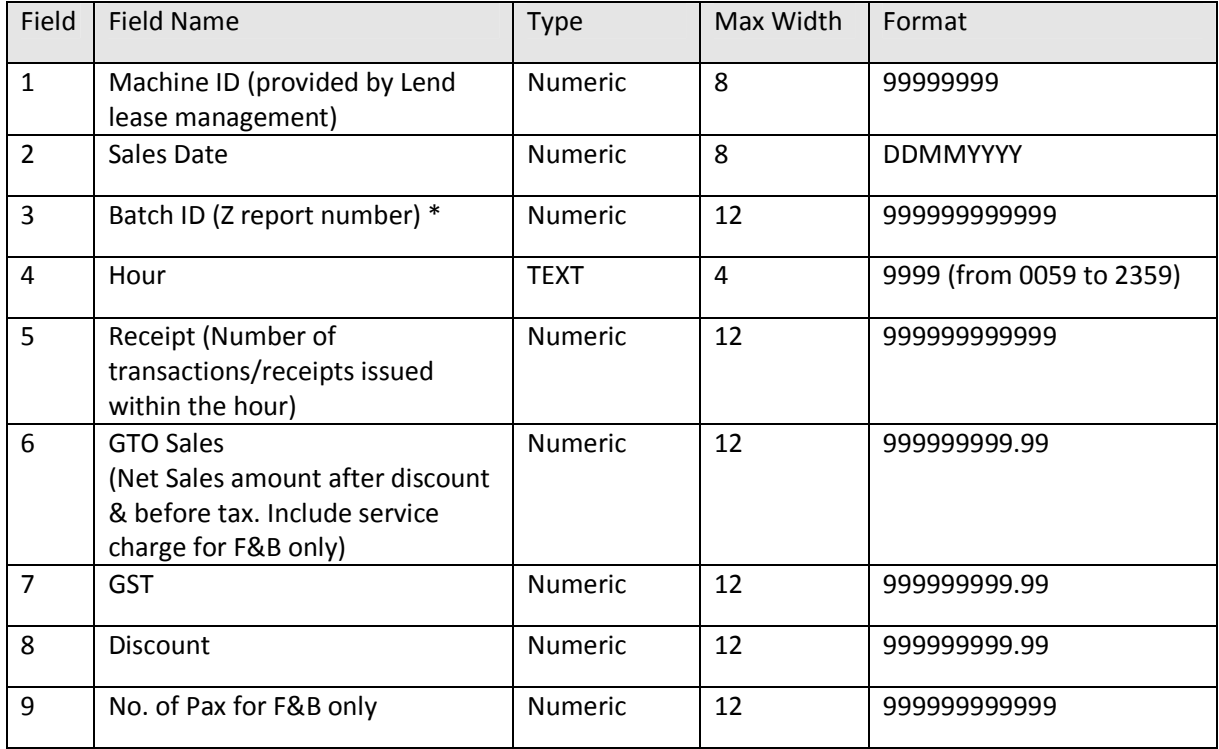

\*BatchID: It should be a sequential number starting from 1 for the first file generated. It should be incremented by 1 for each subsequent file generated. It should be unique meaning that no 2 days can have same batch ID.

In case of reloaded sales file, Batch ID should be same as in previously uploaded file for a

Parkway Parade – POS Interface Specifications ver1.1

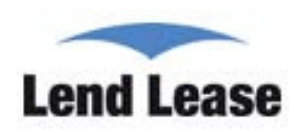

particular sales date.

Refund: In case of refund, sales amount should be deducted from current sales amount. For e.g., Refund Transaction details: Sales date & time: 10/08/2011 10:00 GTO: 200.00 Refund date & time: 15/08/2011 15:20 Net Sales for 15/08/2011 1559: 600.00 GTO for 15/08/2011 1559: 600.00-200.00 = 400.00

Note: In case of shop closure or no sales, sales data has to be uploaded with 0 sales. In case of any amendments in sales figures, tenant has to regenerate and upload the data by end of the month and Batch ID should be same as in previously uploaded file for a particular sales date.

### Example of a data format

12345678|23082008|121|0059|10|2000.12|140.01|200.00|30 12345678|23082008|121|0159|0|0.00|0.00|0.00|0 12345678|23082008|121|0259|10|2002.00|140.14|0.00|10 12345678|23082008|121|0359|0|0.00|0.00|0.00|0 12345678|23082008|121|0459|0|0.00|0.00|0.00|0 12345678|23082008|121|0559|20|1200.00|84.00|30.00|3 12345678|23082008|121|0659|1|10.00|0.70|56.00|2 12345678|23082008|121|0759|0|0.00|0.00|0.00|0 12345678|23082008|121|0859|0|0.00|0.00|0.00|0 12345678|23082008|121|0959|0|0.00|0.00|0.00|0 12345678|23082008|121|1059|0|0.00|0.00|0.00|0 12345678|23082008|121|1159|5|1200.00|84.00|145.90|34 12345678|23082008|121|1259|10|2121.00|148.47|60.00|10 12345678|23082008|121|1359|2|112.00|7.84|15.00|6 12345678|23082008|121|1459|0|0.00|0.00|0.00|0 12345678|23082008|121|1559|0|0.00|0.00|0.00|0 12345678|23082008|121|1659|0|0.00|0.00|0.00|0 12345678|23082008|121|1759|1|111.00|7.77|30.00|60 12345678|23082008|121|1859|20|2122.00|148.54|230.00|74 12345678|23082008|121|1959|1|131.00|9.17|20.00|10 12345678|23082008|121|2059|5|876.00|61.32|25.50|5 12345678|23082008|121|2159|20|1242.00|86.94|10.00|4 12345678|23082008|121|2259|0|0.00|0.00|0.00|0 12345678|23082008|121|2359|0|0.00|0.00|0.00|0